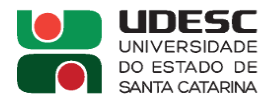

### **PROCESSO SELETIVO N° 05/2022**

## **RESULTADO FINAL PRELIMINAR**

### **Área de conhecimento: Engenharia de Produção**

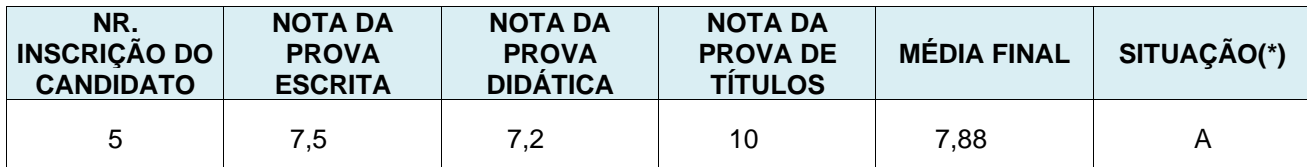

(\*) Situação: Aprovado (A), Não Aprovado (NP), Não Compareceu (NC), Não se Aplica (NA)

**Prof. Dra. Fernanda Hänsch Beuren Presidente da Banca Examinadora**

#### **Prof. Dr. Oscar Khoiti Ueno Membro da Banca Examinadora**

**Prof. Dr. Evandro Dematté Membro da Banca Examinadora**

**São Bento do Sul, 20 de dezembro de 2022.**

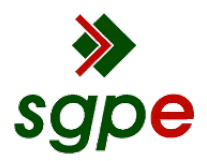

**Assinaturas do documento**

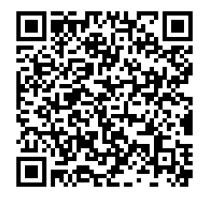

# Código para verificação: **387XLL1O**

Este documento foi assinado digitalmente pelos seguintes signatários nas datas indicadas:

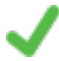

**FERNANDA HANSCH BEUREN** (CPF: 037.XXX.679-XX) em 20/12/2022 às 18:07:46 Emitido por: "SGP-e", emitido em 13/07/2018 - 13:53:38 e válido até 13/07/2118 - 13:53:38. (Assinatura do sistema)

**EVANDRO DEMATTE** (CPF: 936.XXX.599-XX) em 20/12/2022 às 18:17:42 Emitido por: "SGP-e", emitido em 30/03/2018 - 12:37:51 e válido até 30/03/2118 - 12:37:51. (Assinatura do sistema)

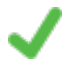

**OSCAR KHOITI UENO** (CPF: 049.XXX.058-XX) em 20/12/2022 às 18:54:02 Emitido por: "SGP-e", emitido em 30/03/2018 - 12:46:31 e válido até 30/03/2118 - 12:46:31. (Assinatura do sistema)

Para verificar a autenticidade desta cópia, acesse o link https://portal.sgpe.sea.sc.gov.br/portal-externo/conferenciadocumento/VURFU0NfMTIwMjJfMDAwNTYwODhfNTYxNzVfMjAyMl8zODdYTEwxTw== ou o site https://portal.sgpe.sea.sc.gov.br/portal-externo e informe o processo **UDESC 00056088/2022** e o código **387XLL1O** ou aponte a câmera para o QR Code presente nesta página para realizar a conferência.